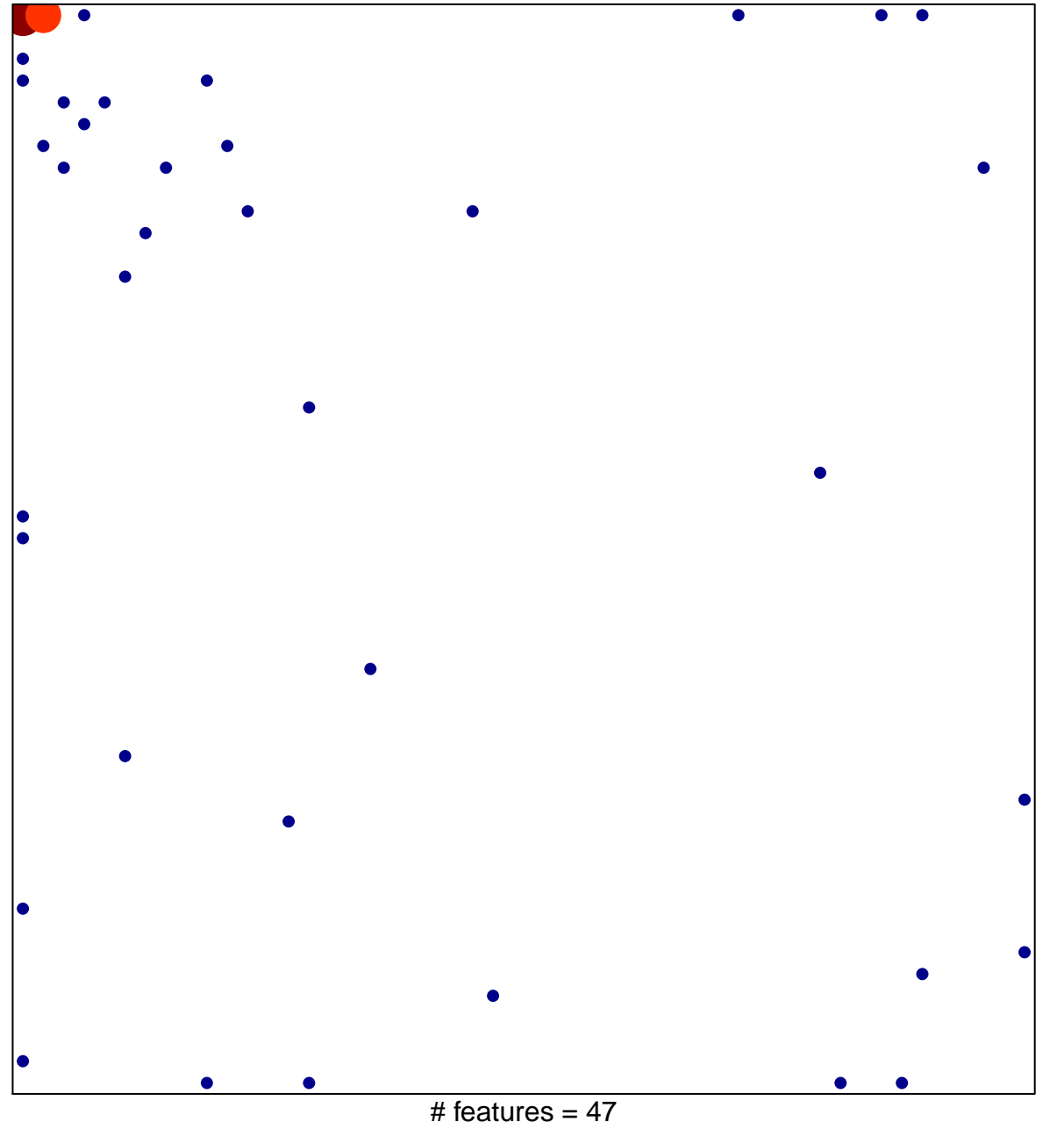

PanCan\_DNARepair\_geneset\_nanostring

6

chi-square  $p = 0.67$ 

## **PanCan\_DNARepair\_geneset\_nanostring**

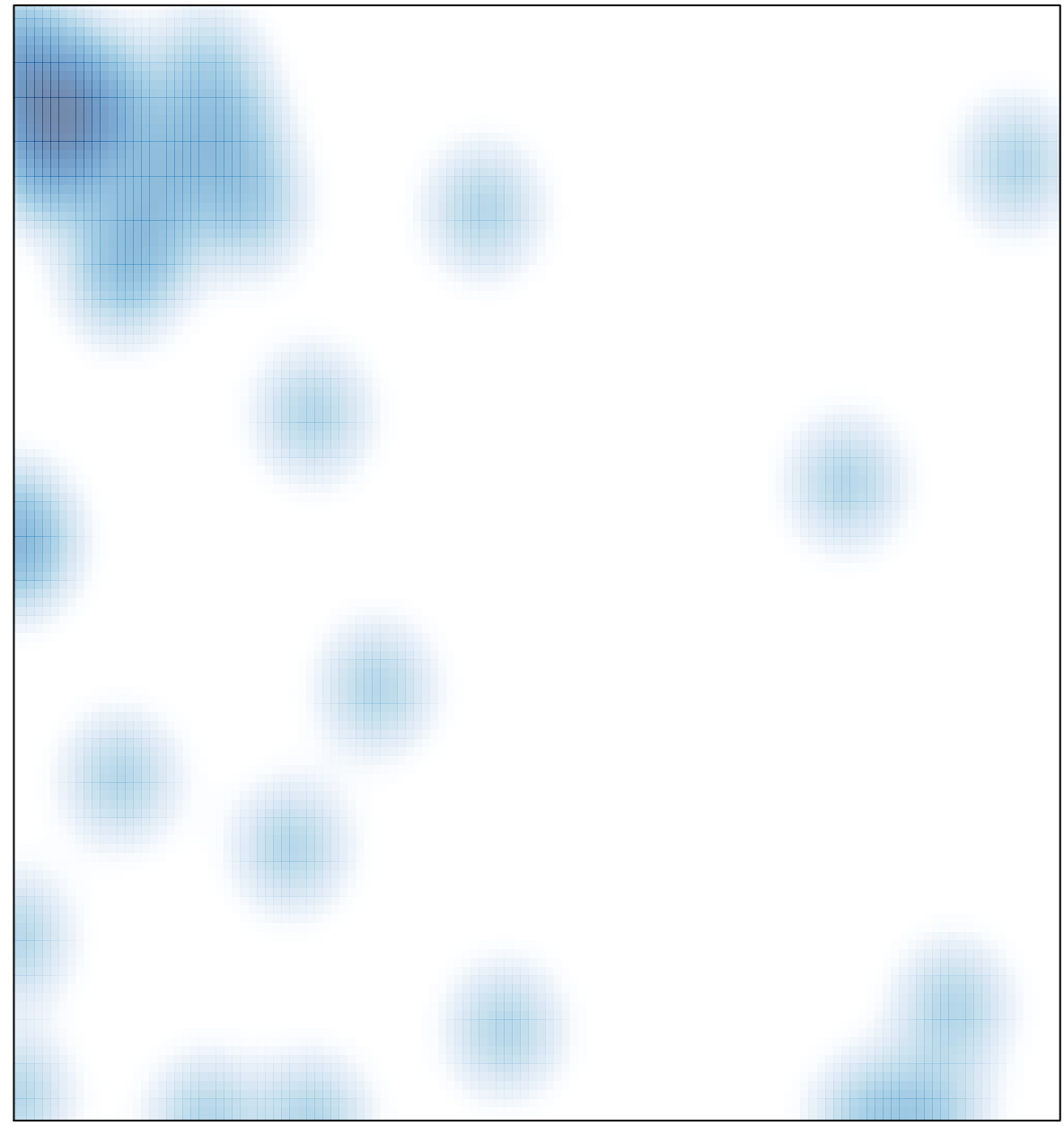

# features =  $47$ , max =  $6$